# Clever

## Student home login guide

Help your child use learning technology at home

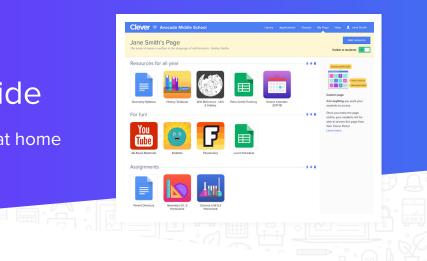

Hi Families,

Our school uses Clever as an easy way for students to access all the learning applications they use at school in a single location: the Clever Portal.

To assist any students in your household with continuing their learning at home, simply have them log in to the Clever Portal using the directions provided below.

#### How can I help my child log in?

1 Go to our Clever Portal:

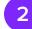

Log in using the info below:

Student username hint:

Student password hint:

#### Helpful resources

?

#### Need some help?

Contact the school or district help desk if you have any questions or problems logging in at home.

Help desk contact info:

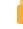

#### **Clever Privacy Policy**

Visit <u>clever.com/trust</u> to see how Clever protects your child's data.

### Clever